## Содержание

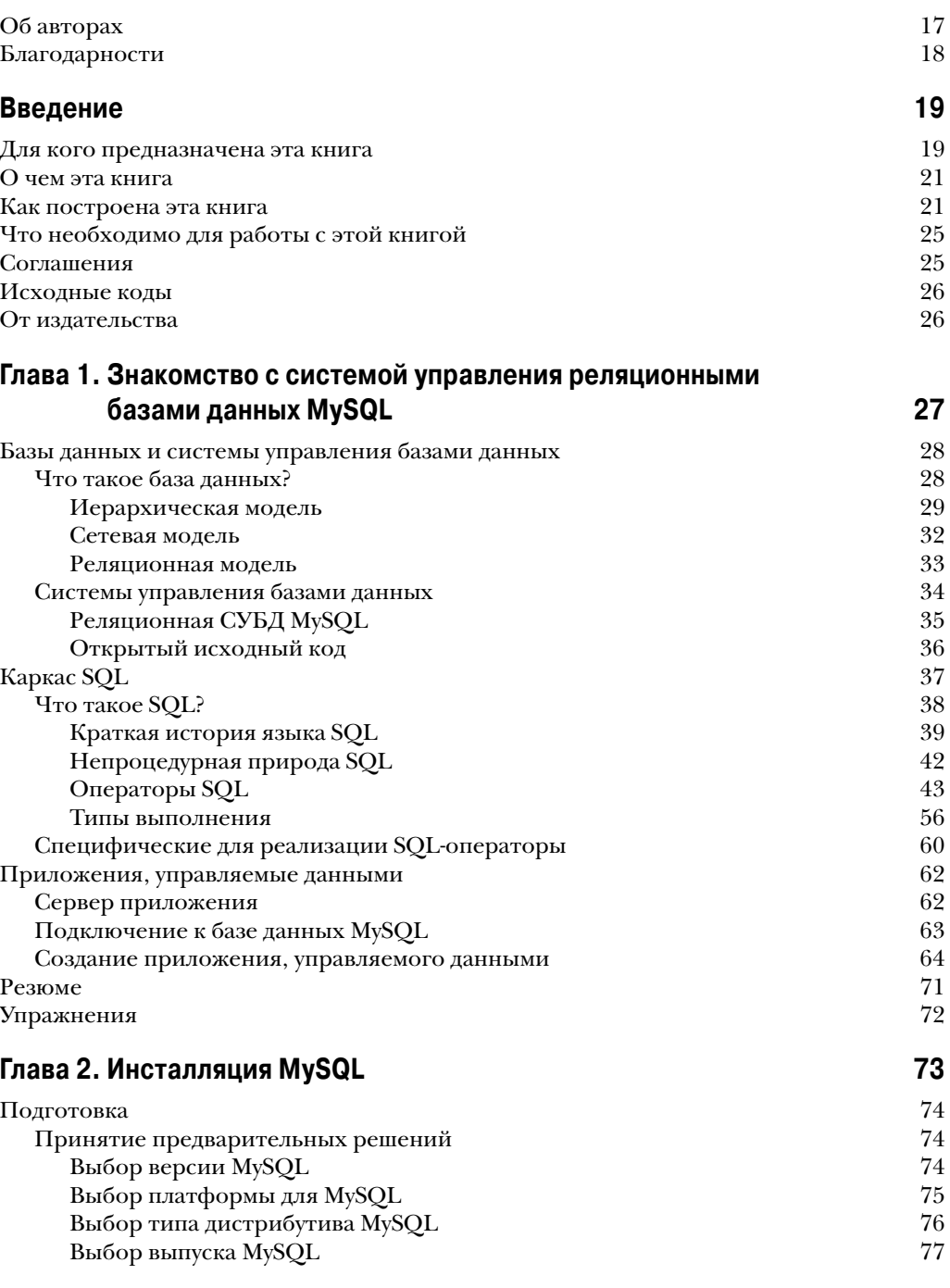

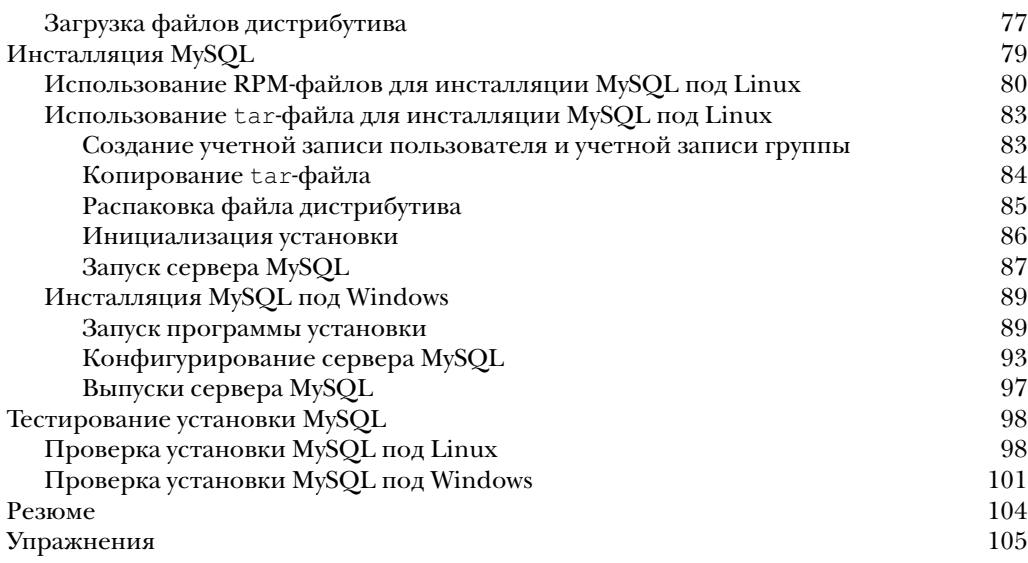

## **Глава 3. Работа с MySQL 107**

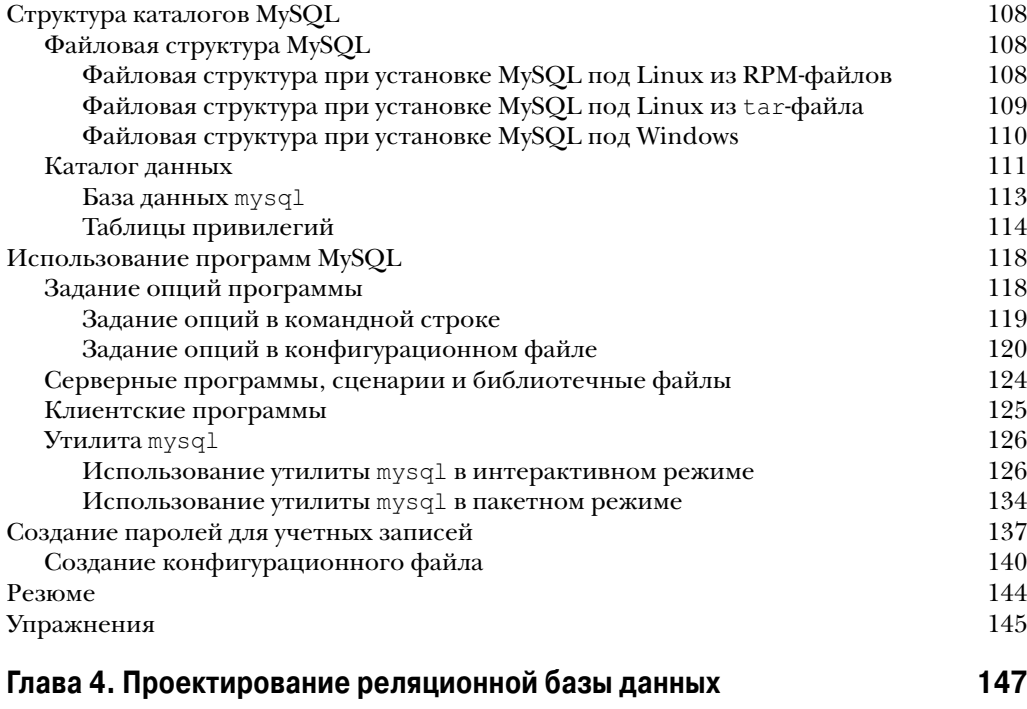

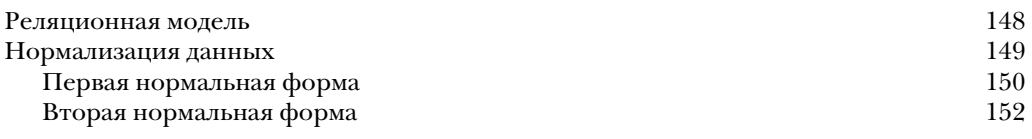

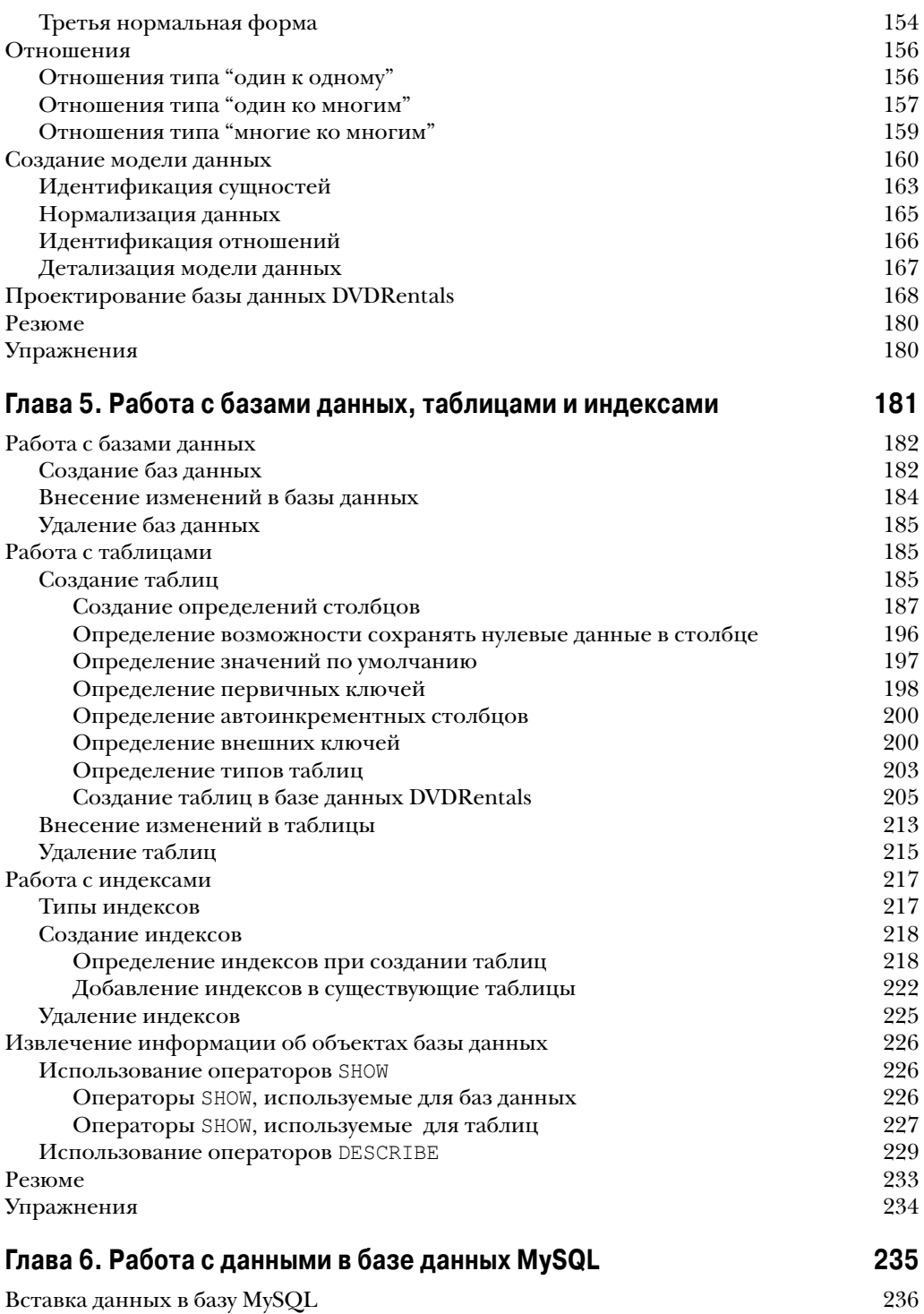

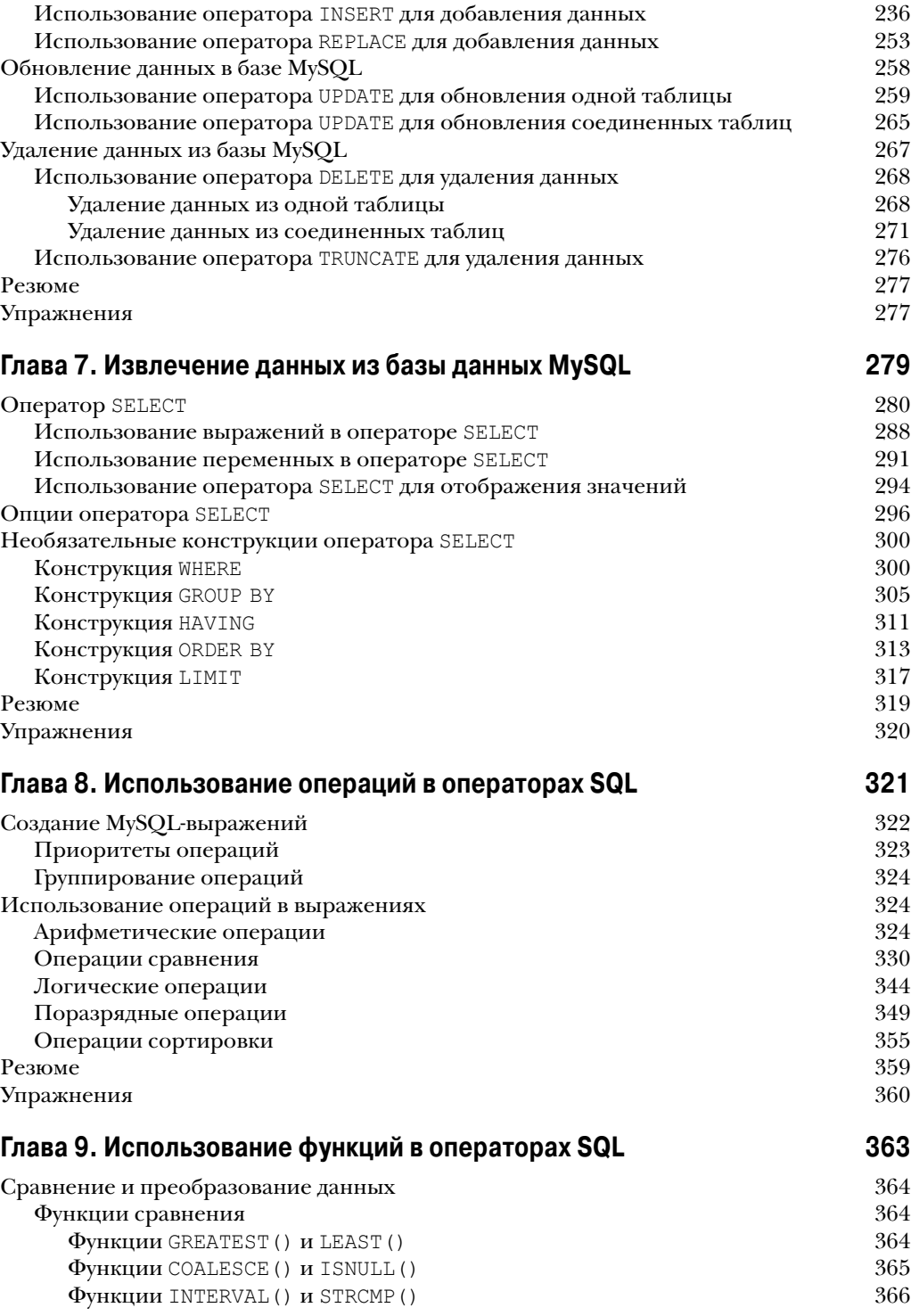

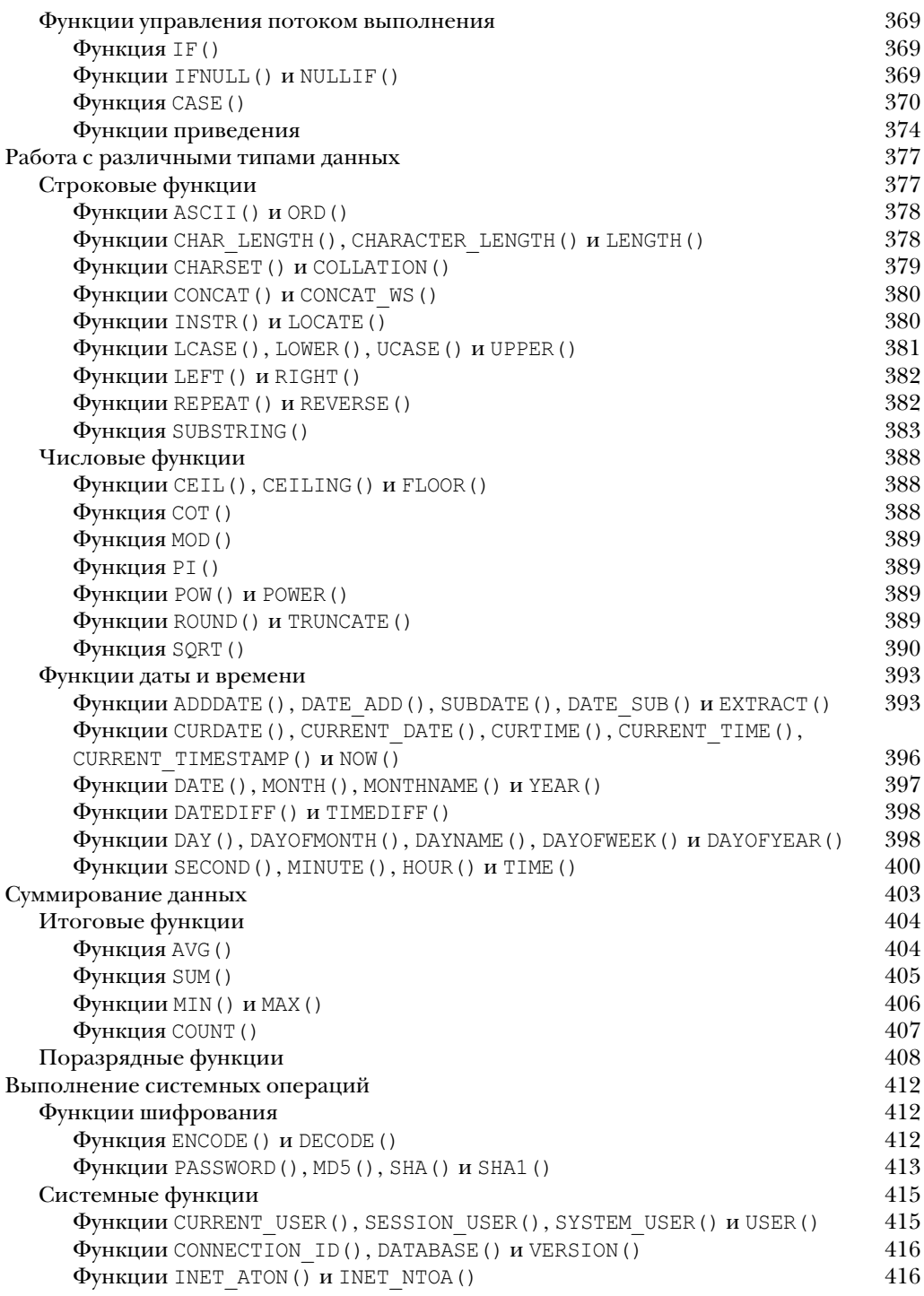

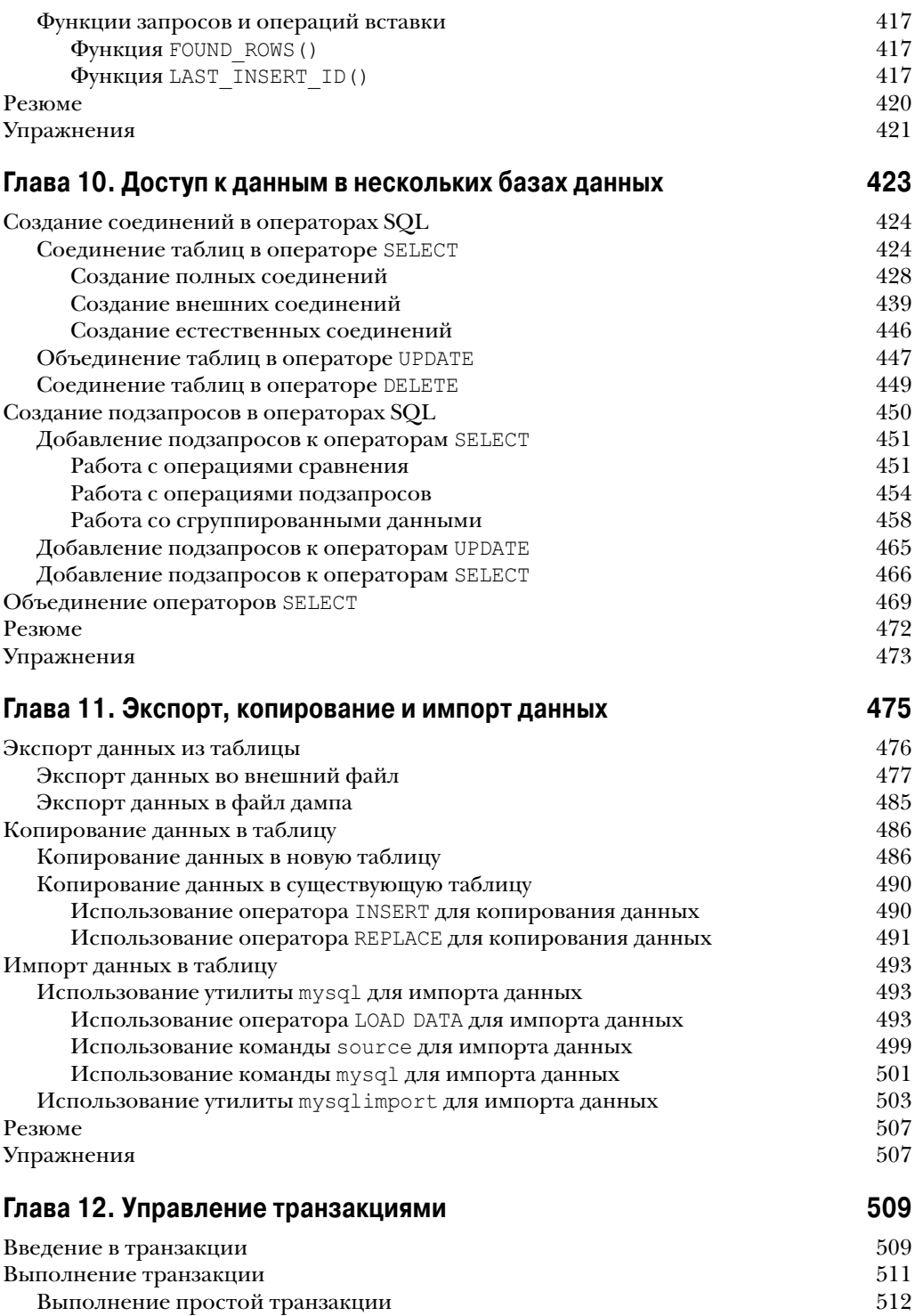

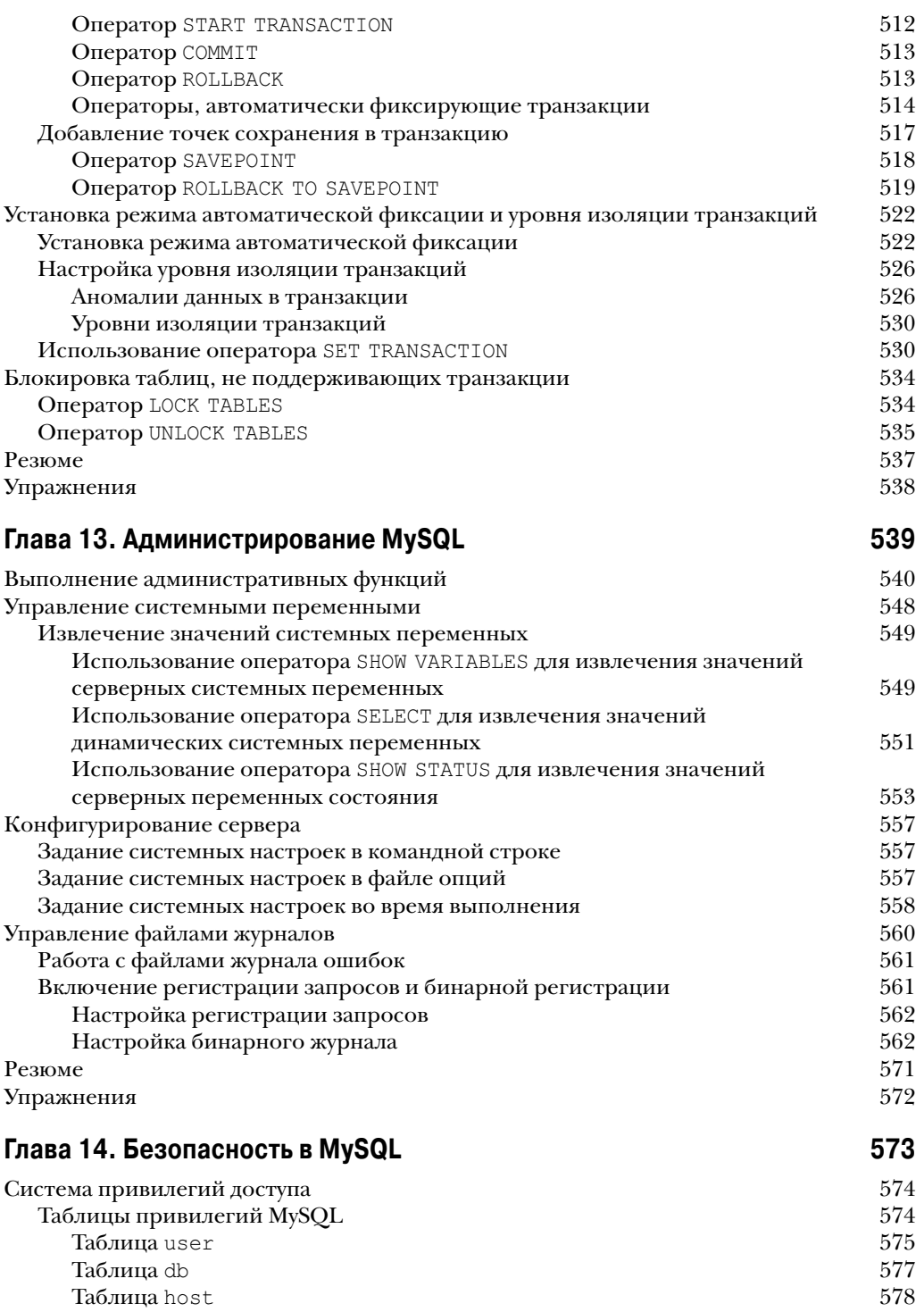

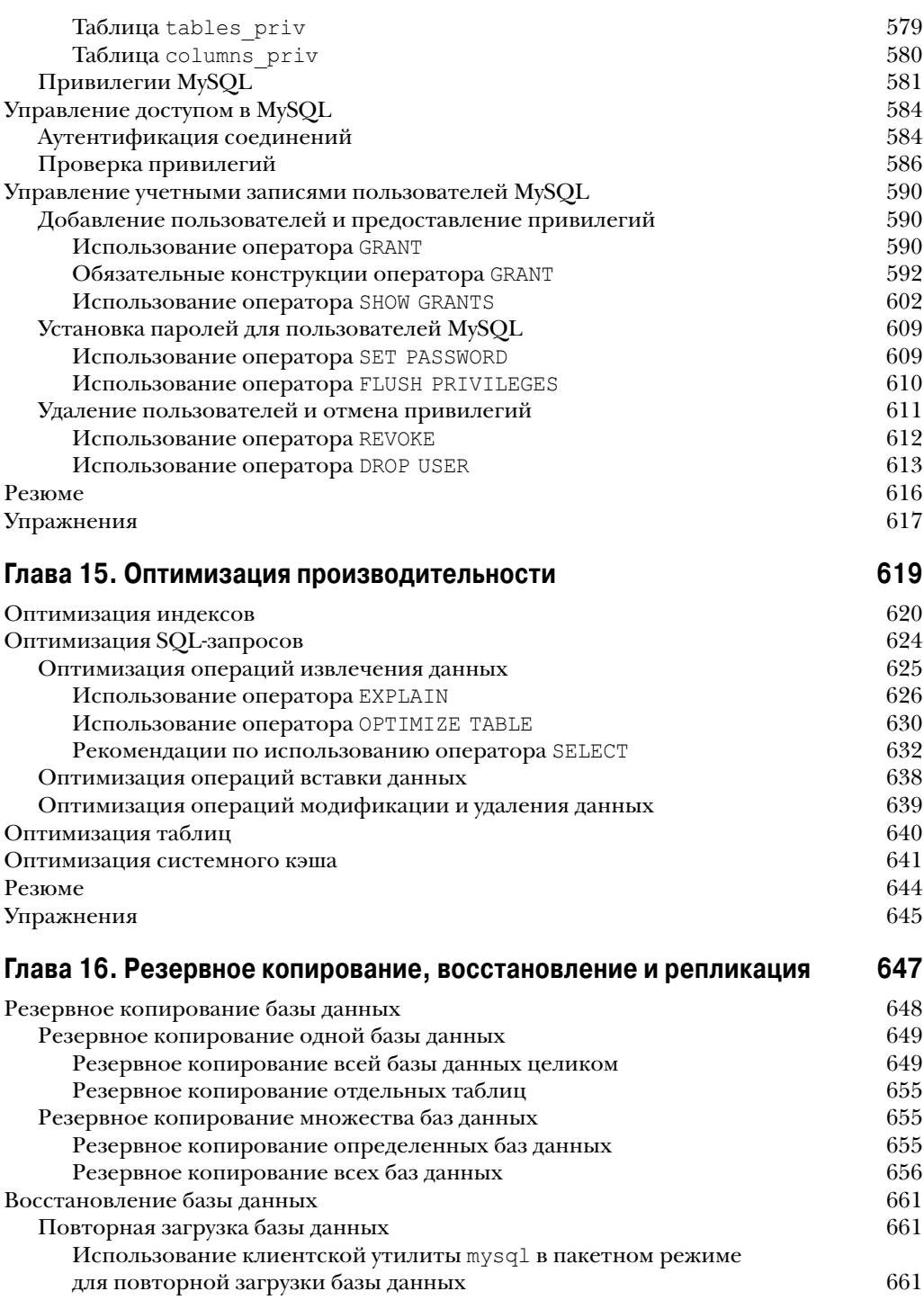

## 14 Содержание

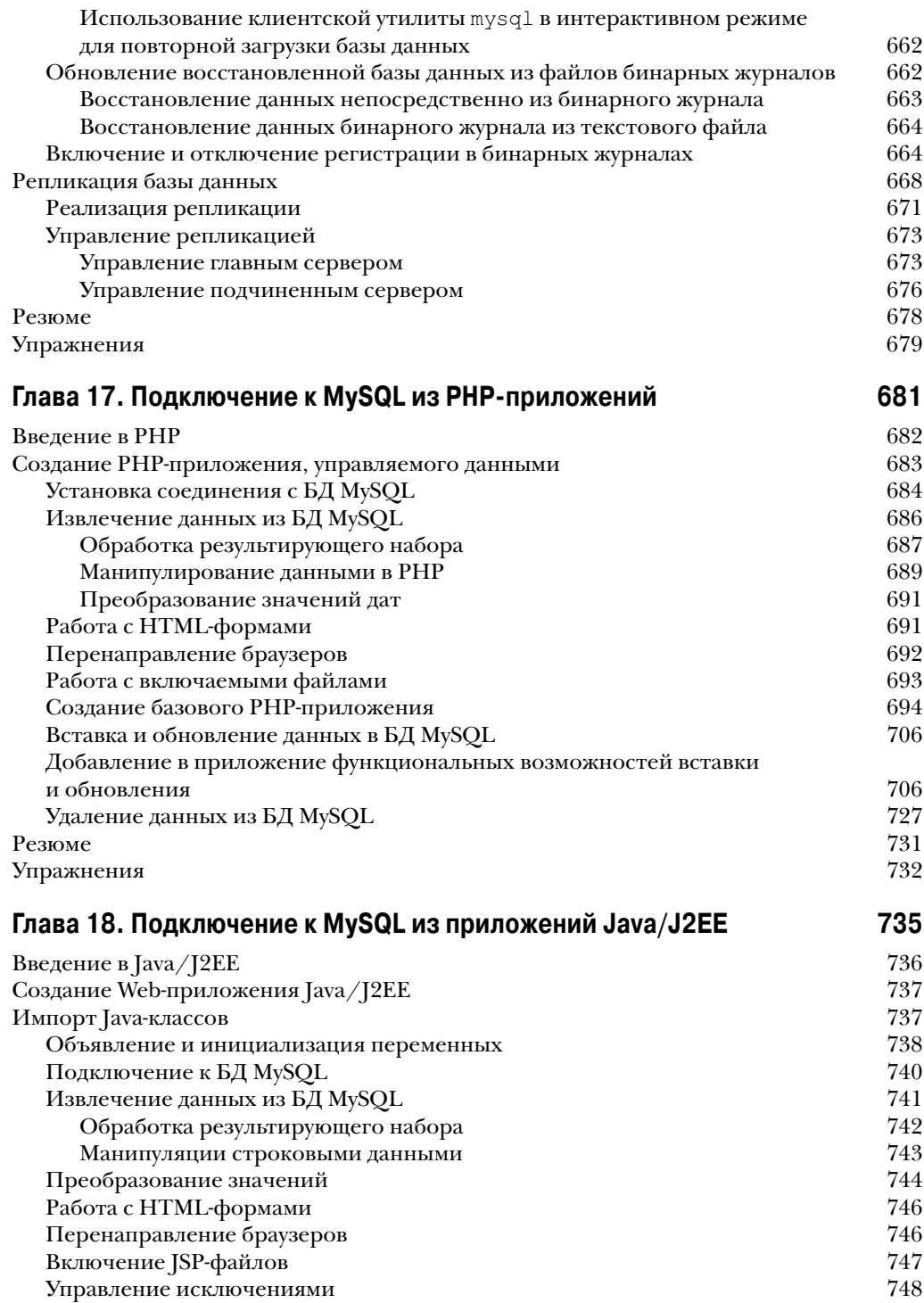

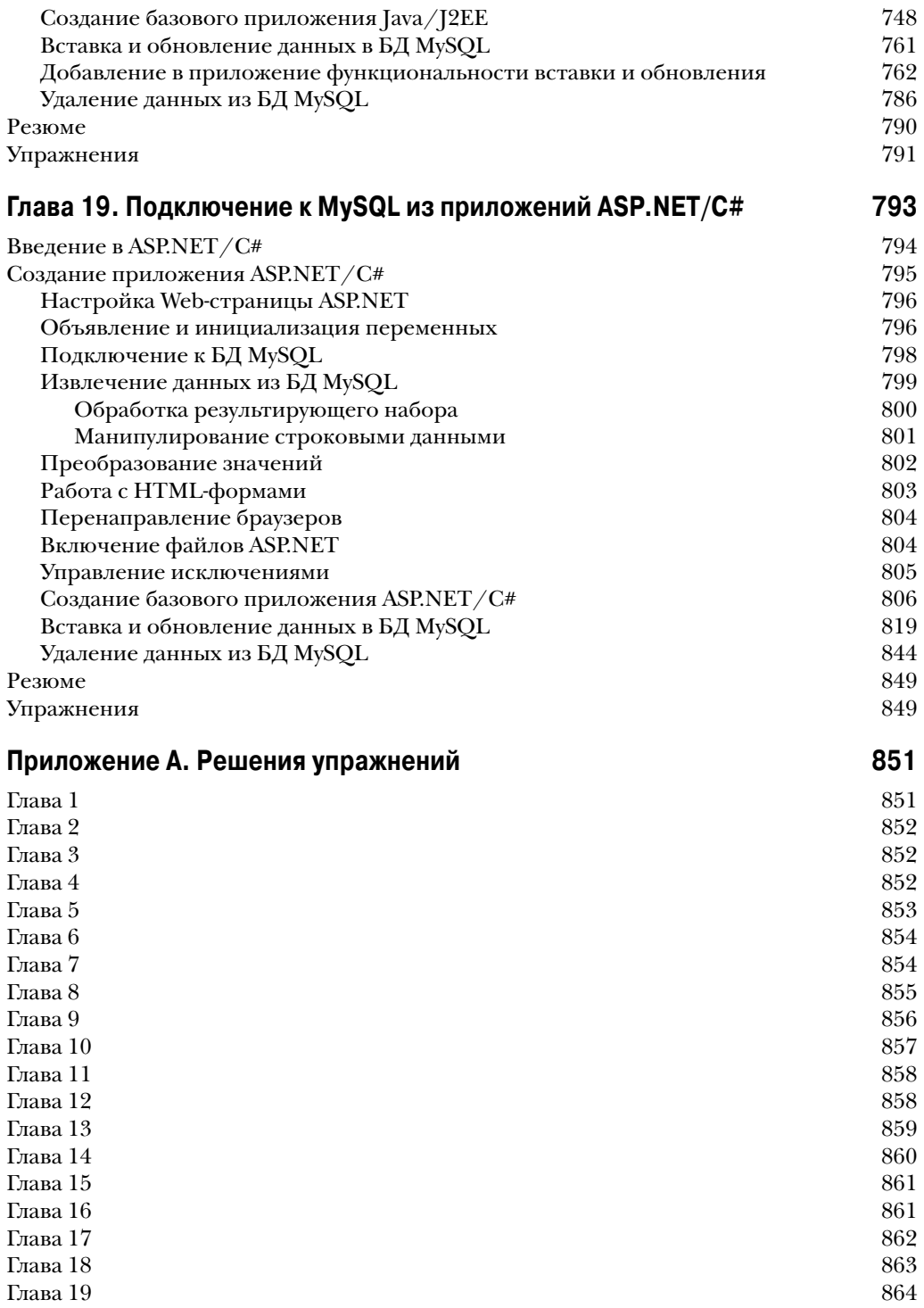

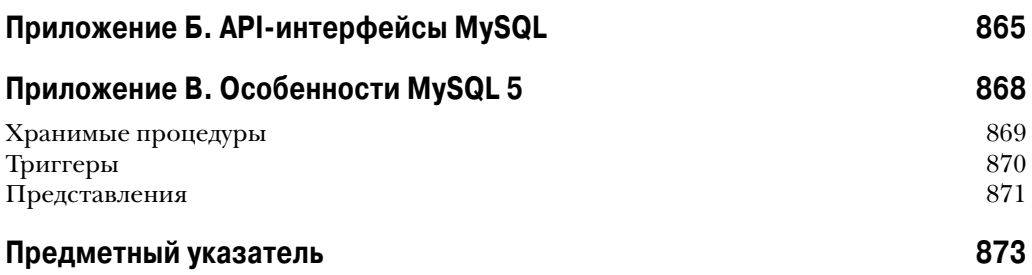